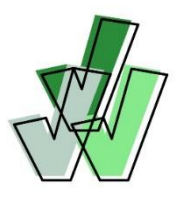

## **DOEKAART versnelde route - loketfunctie TOP Dossier**

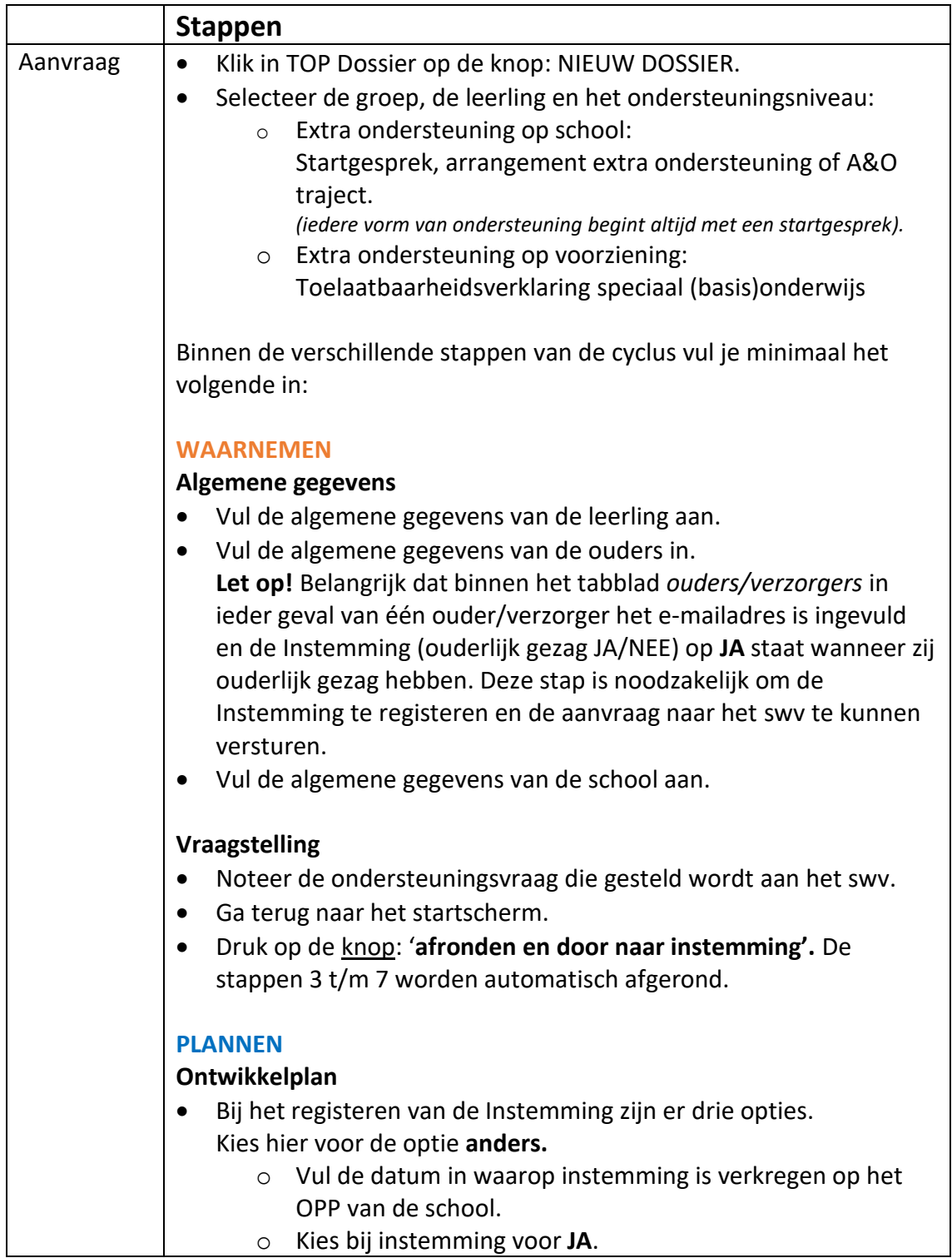

**Goed voor elkaar** www.swvutrechtpo.nl

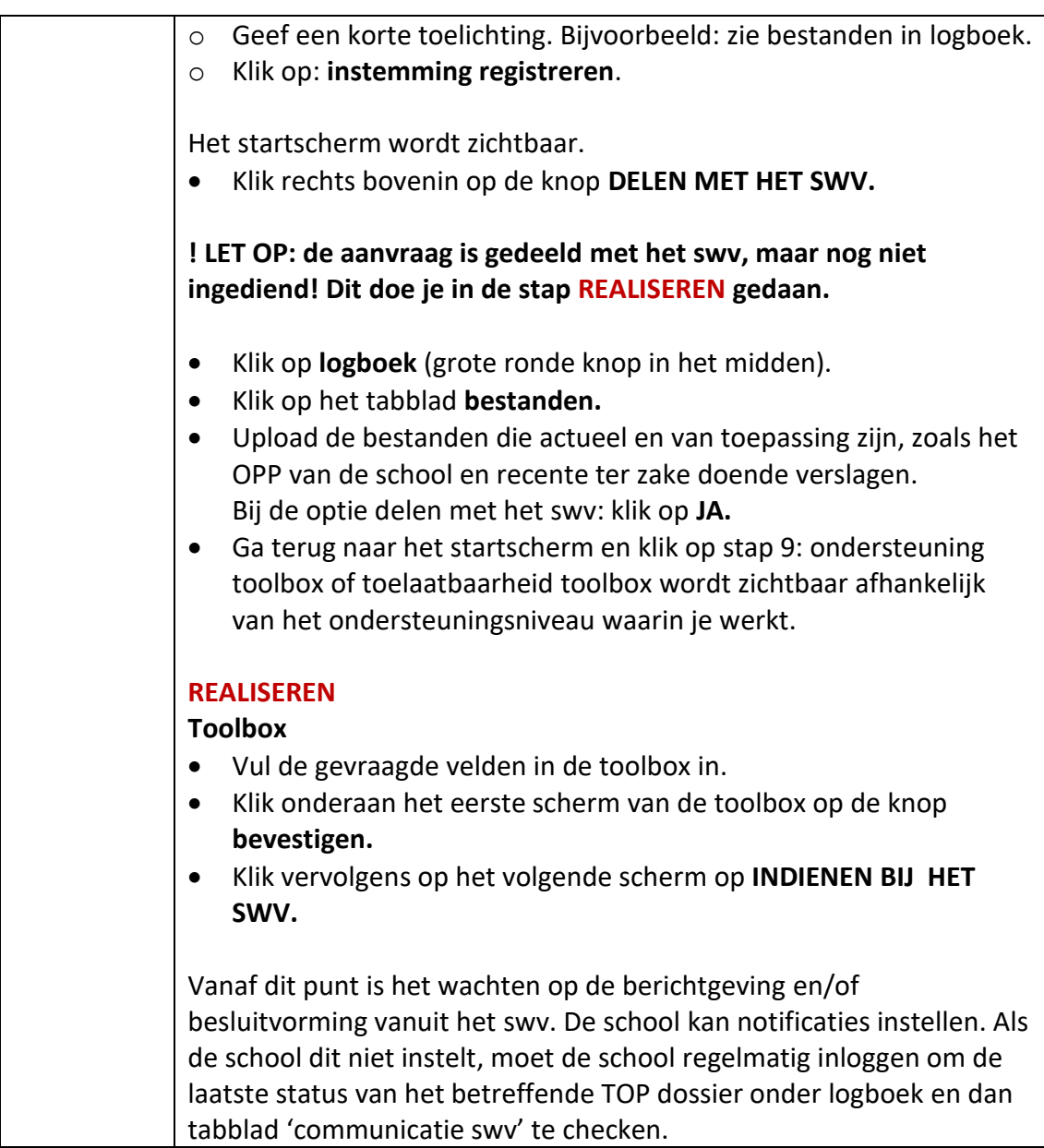

[Stappenplan TOP dossier versnelde route / loketfunctie](https://topdossier.zendesk.com/hc/nl/articles/6537454089501-Stappenplan-TOP-dossier-versnelde-route-loketfunctie-) – Topdossier (zendesk.com) **<https://dotcomschool.zendesk.com/hc/nl>**